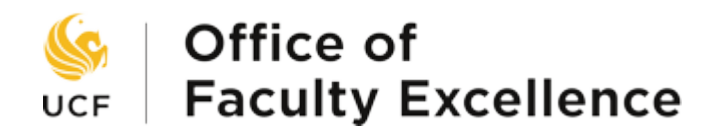

## Applicant Training Manual Electronic Awards System - SoTL

If you have any questions, please contact **Faculty Excellence@ucf.edu** or 407-823-1113. Please visit our website at www.facultyexcellence.ucf.edu.

## **IMPORTANT: Before beginning the application, ensure that your browser's pop-up blocker is disabled.**

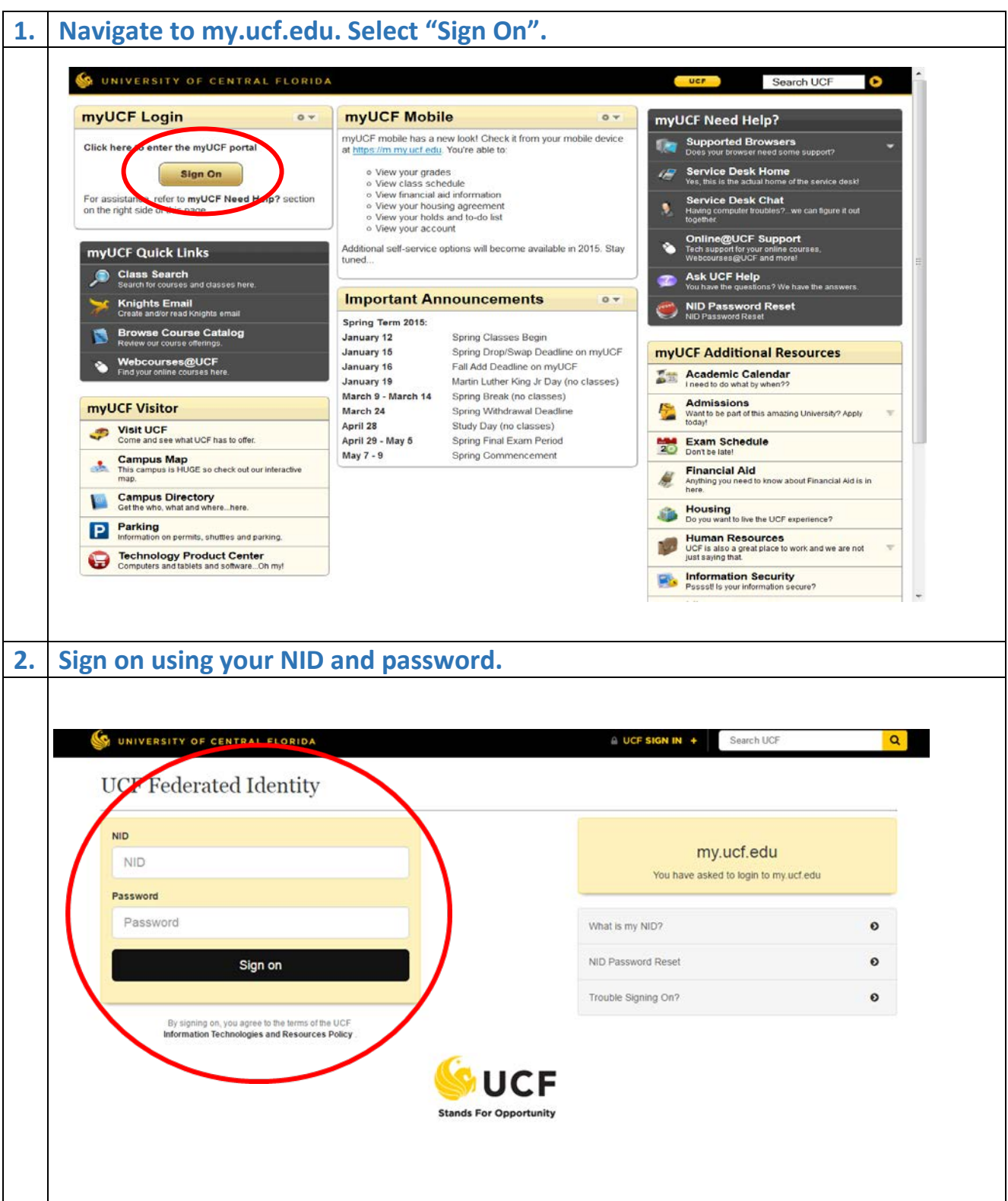

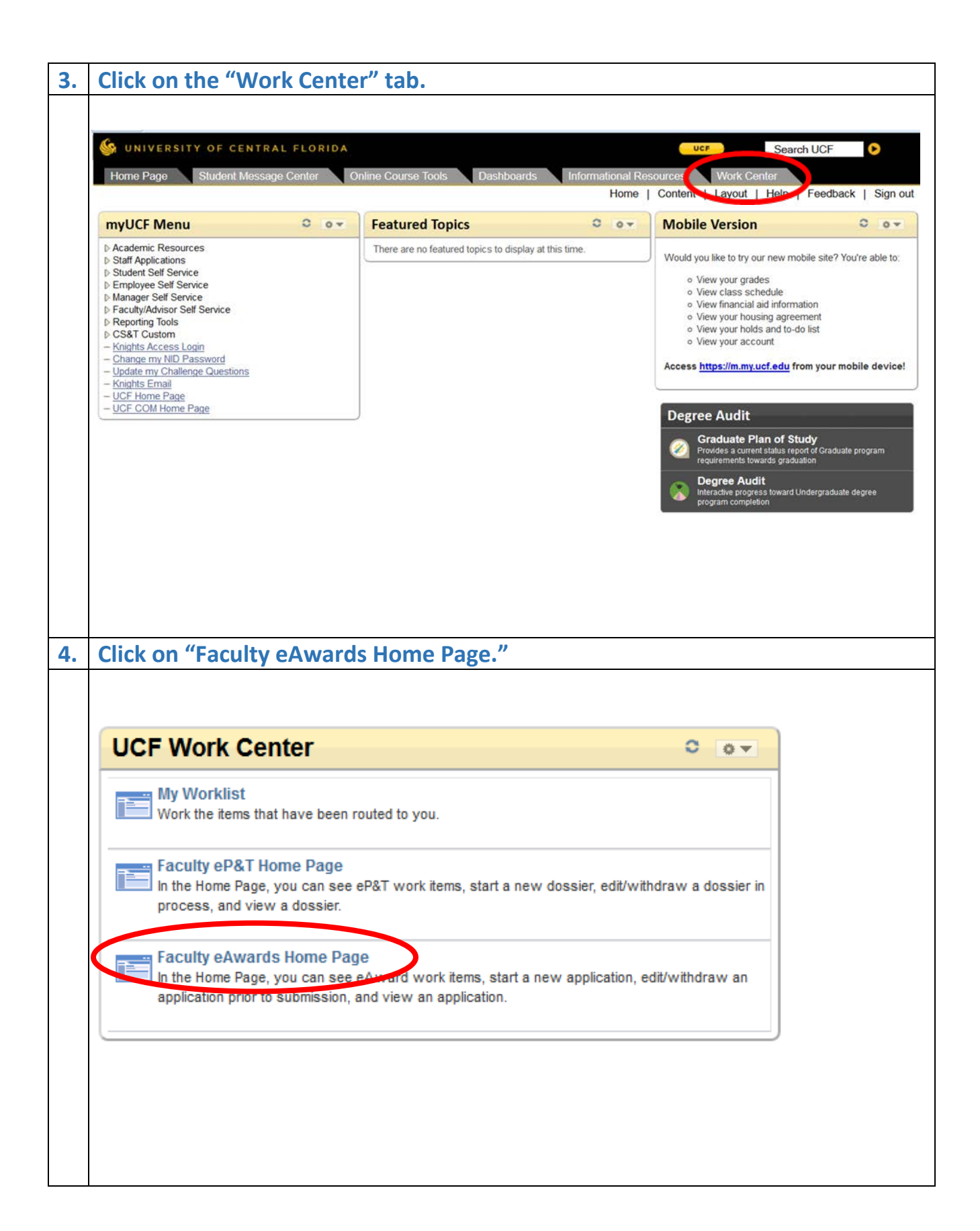

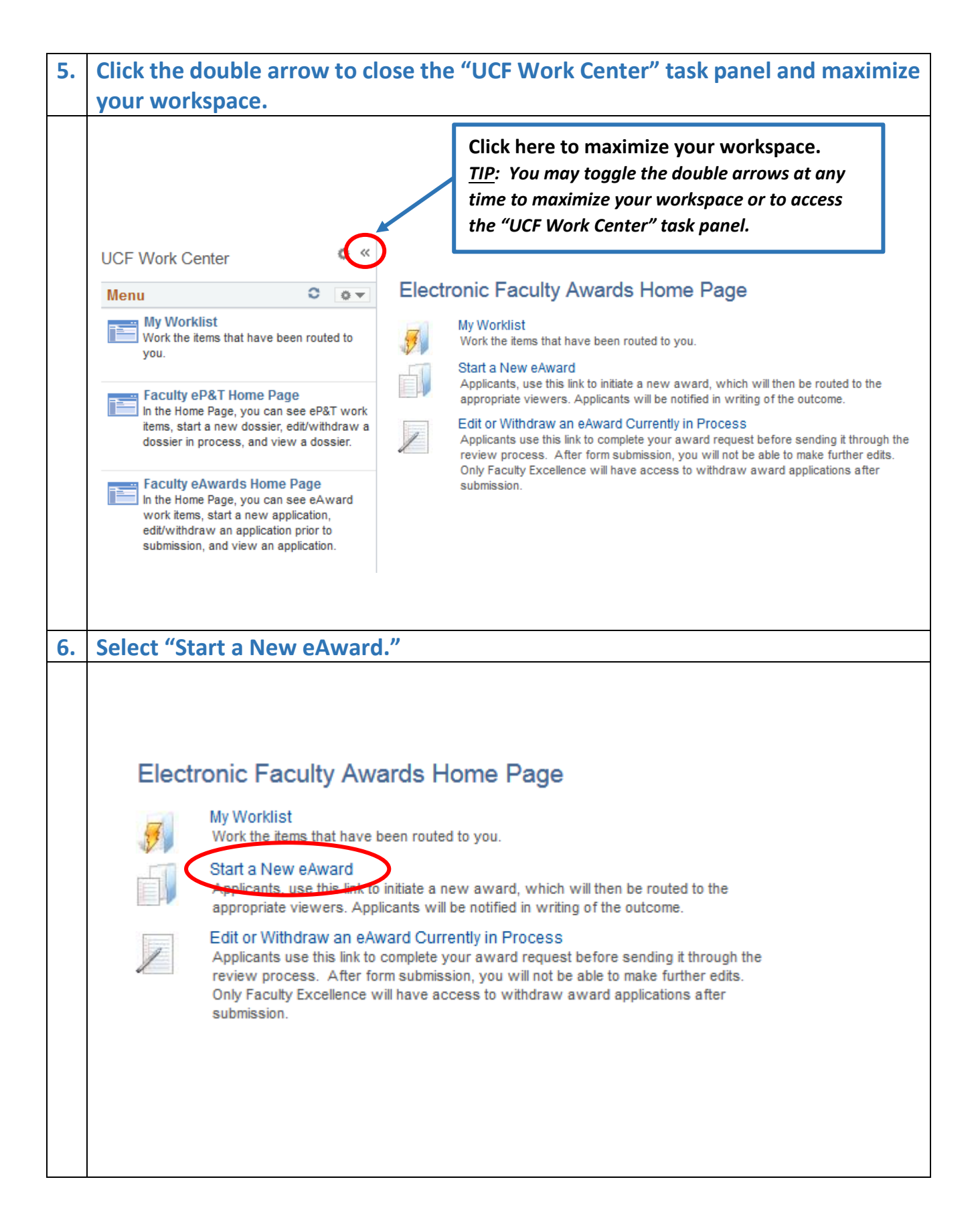

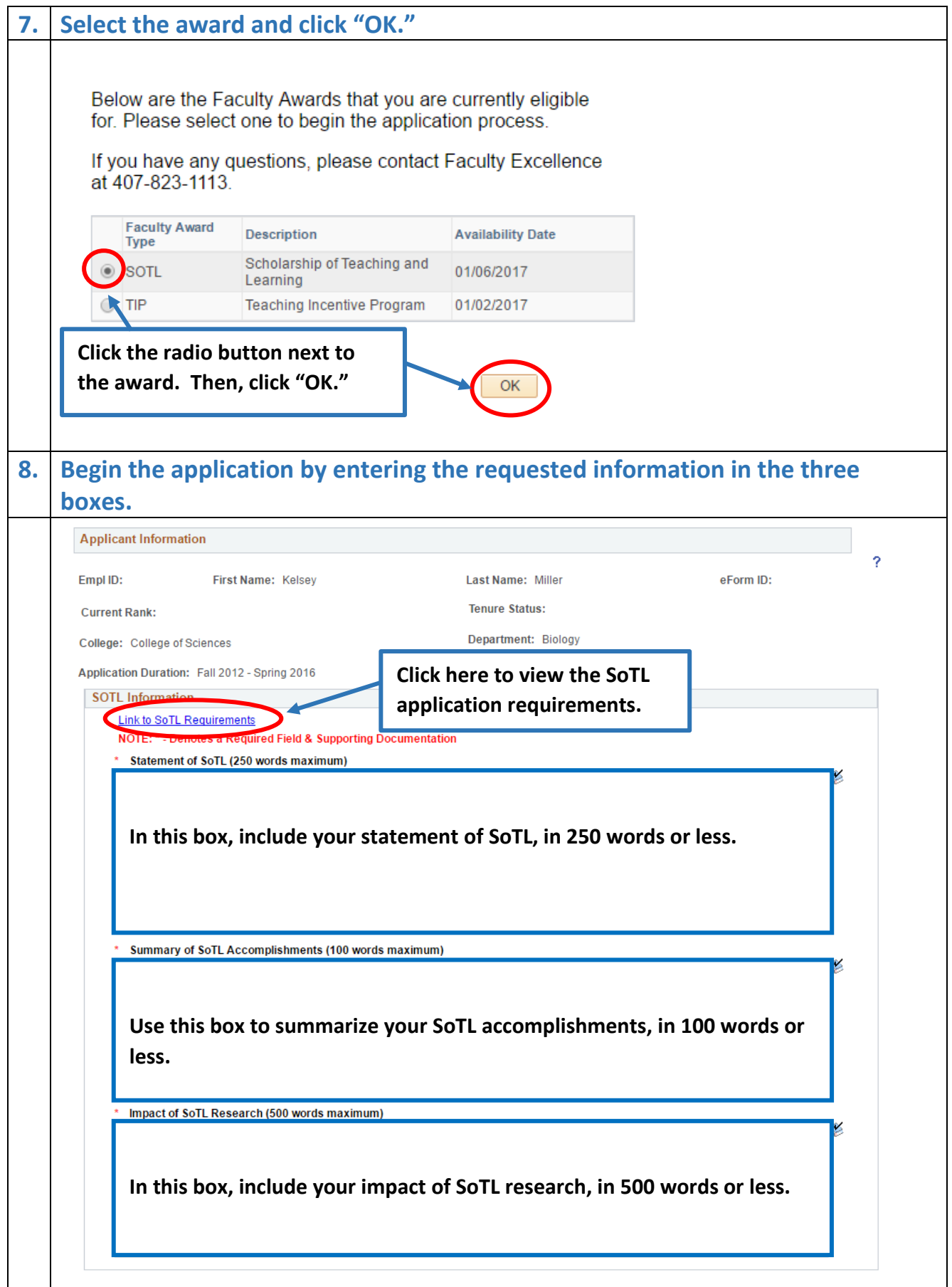

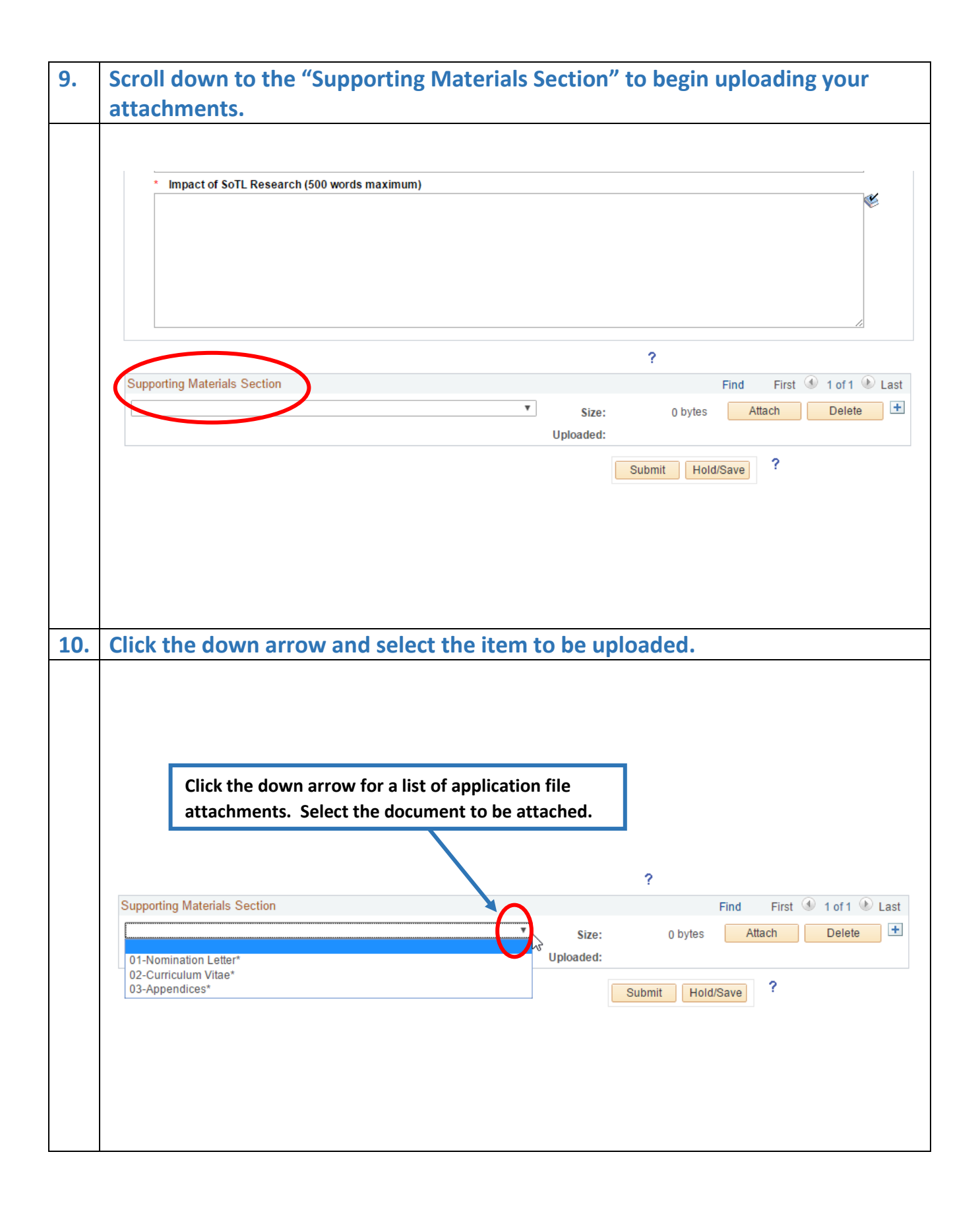

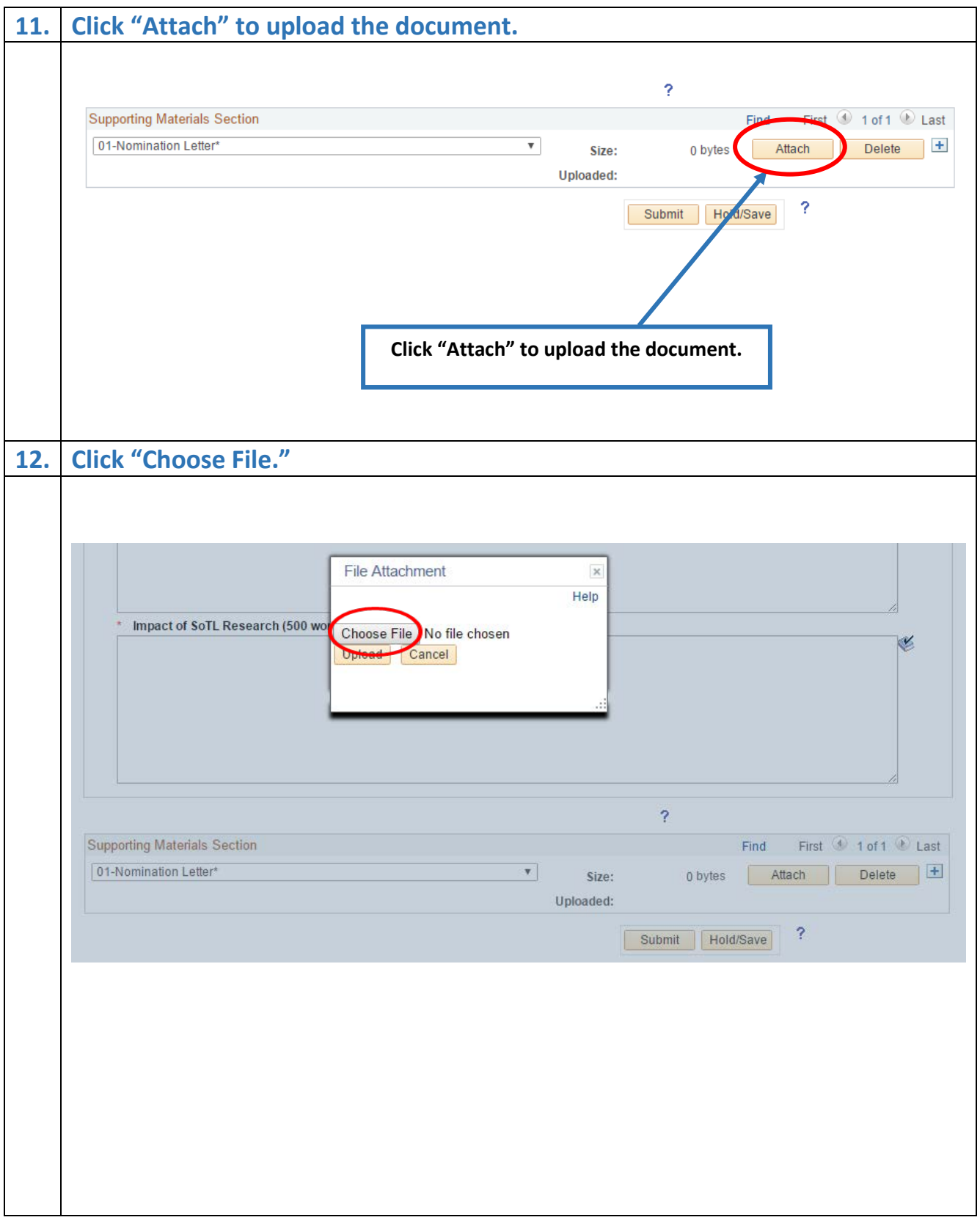

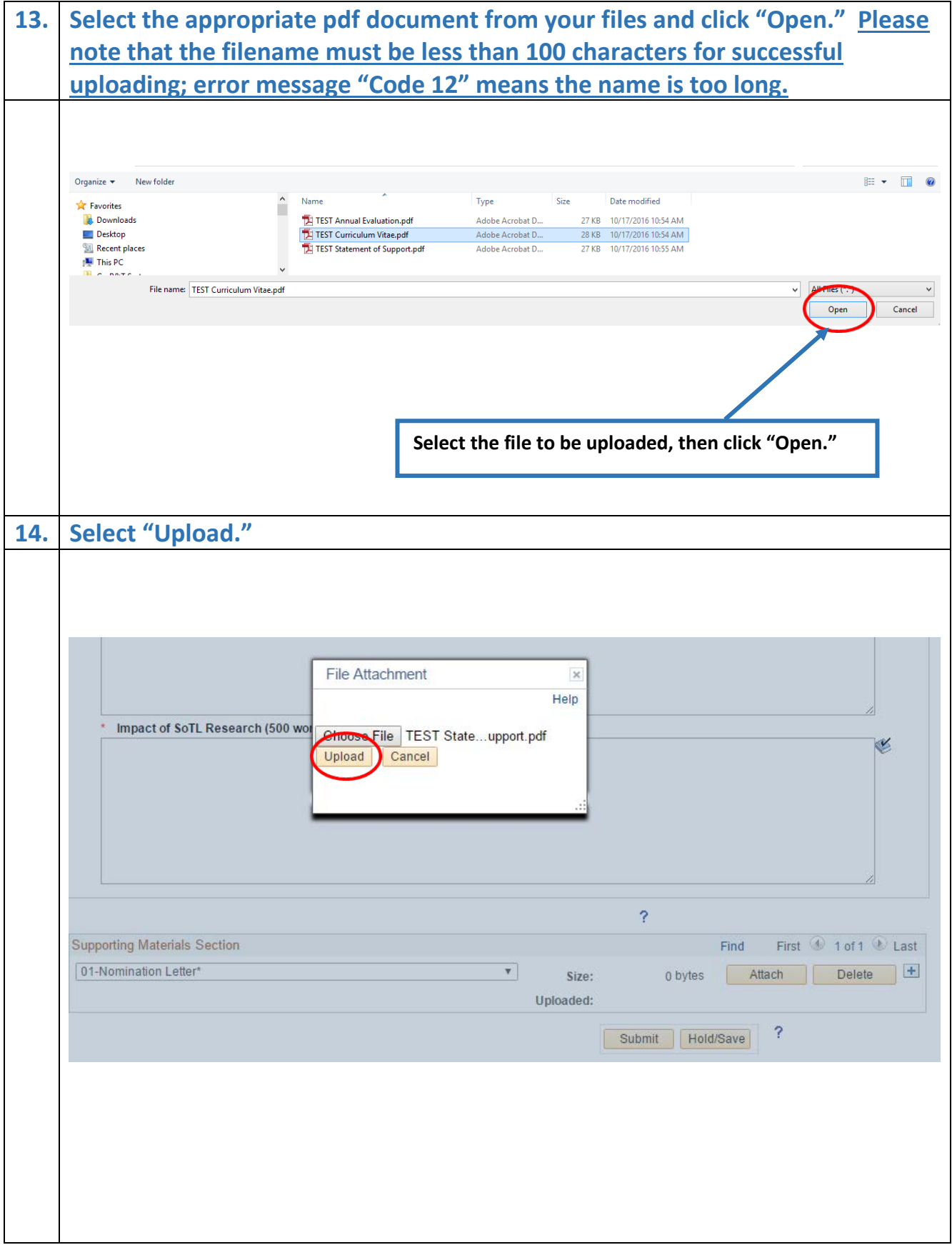

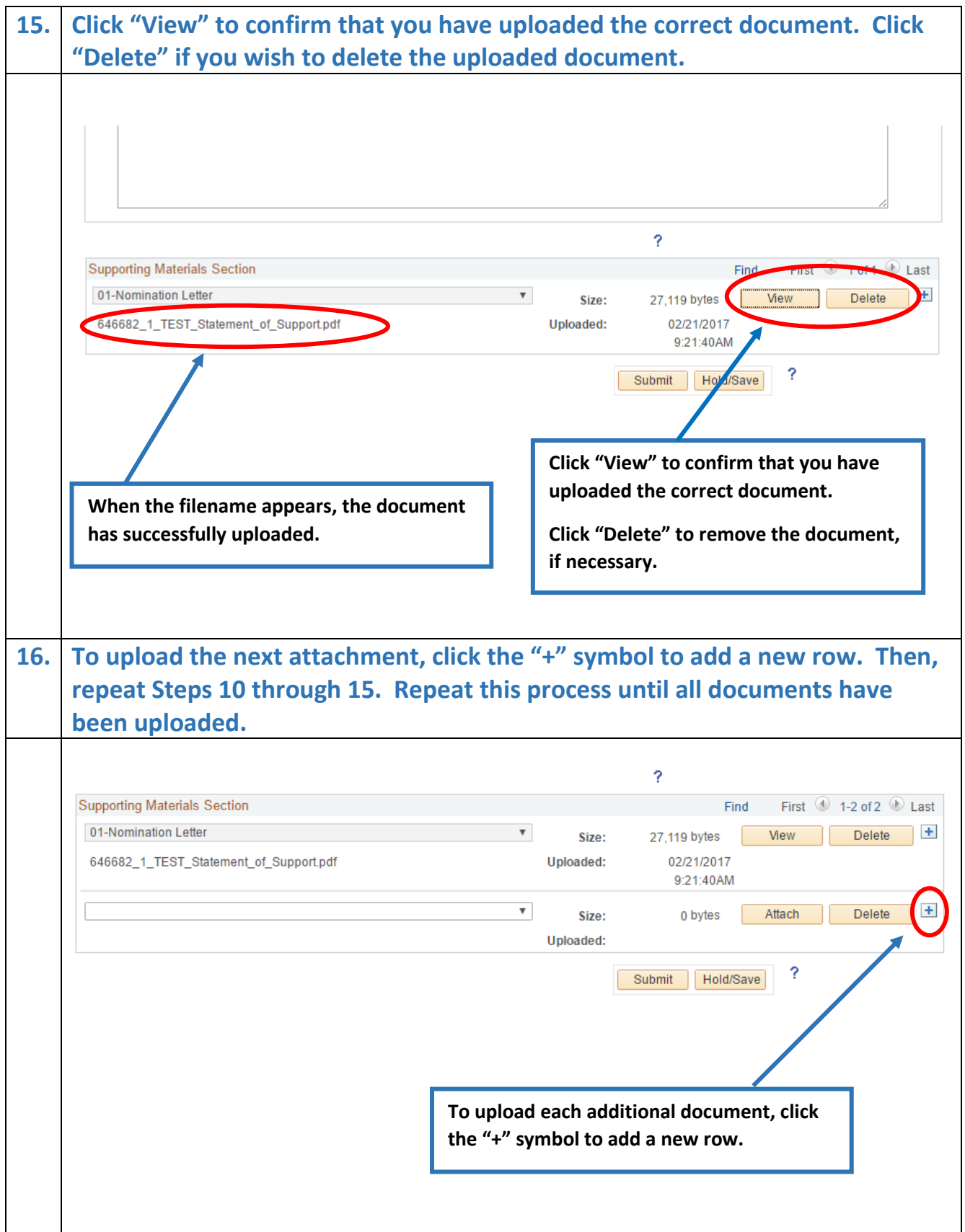

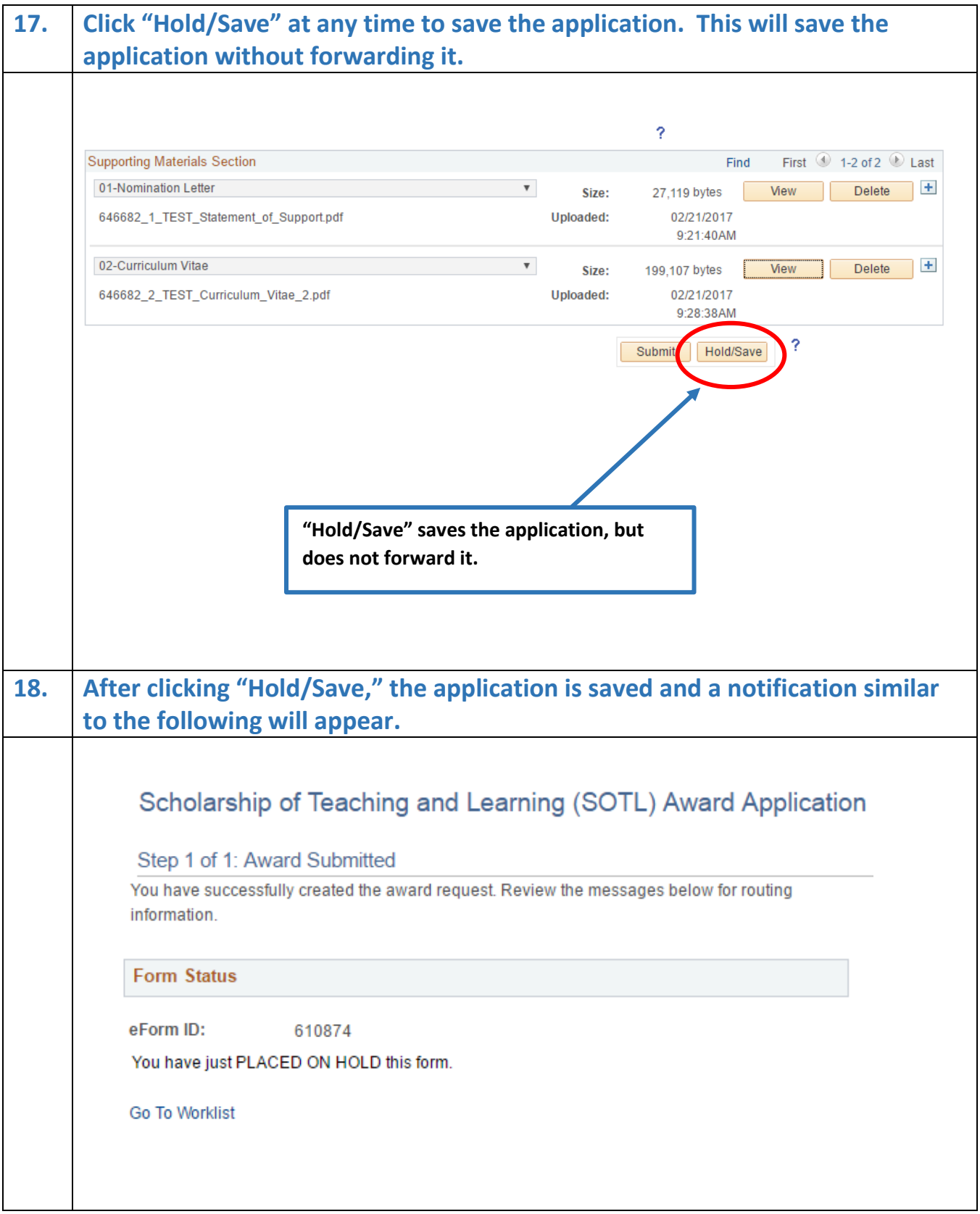

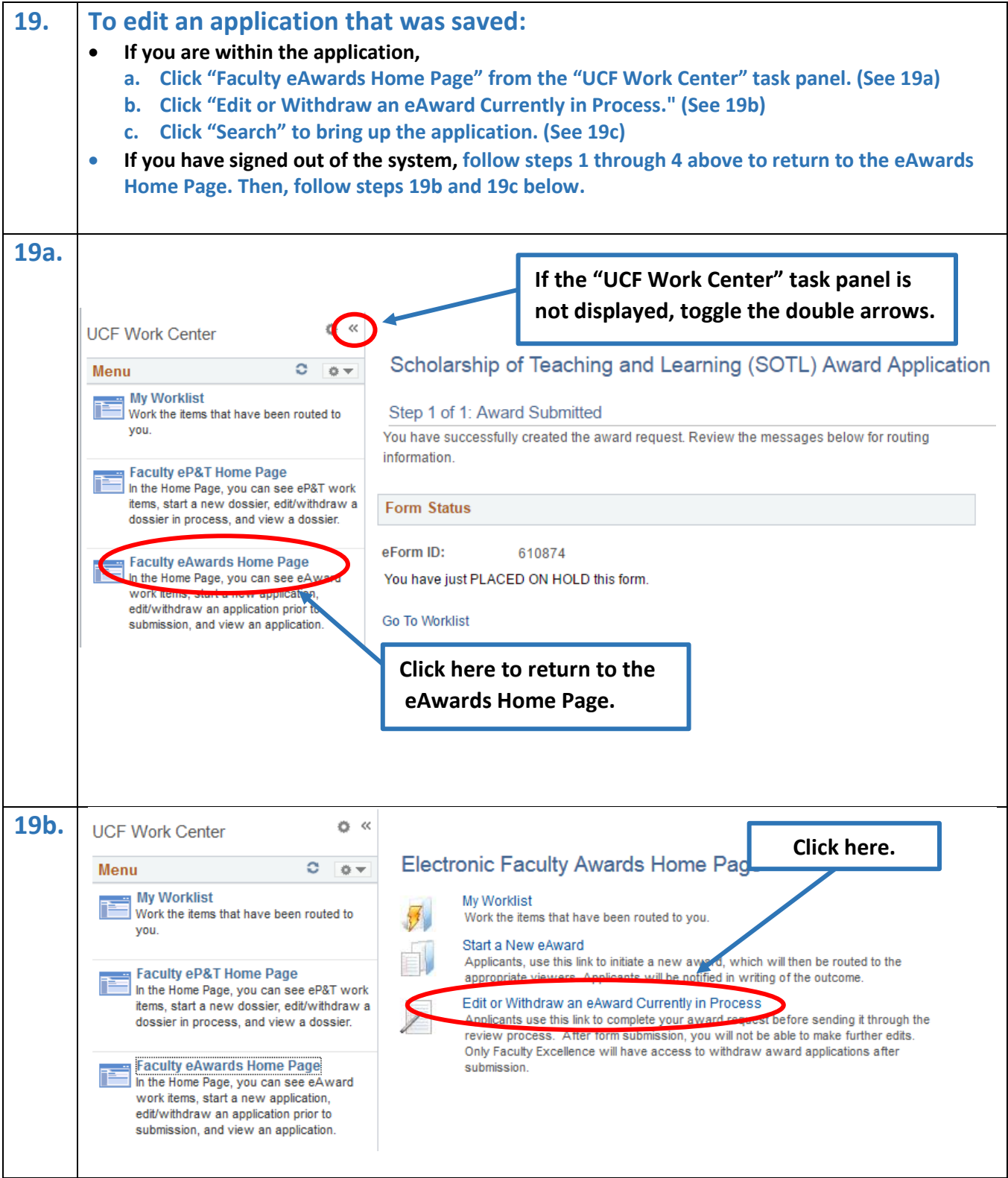

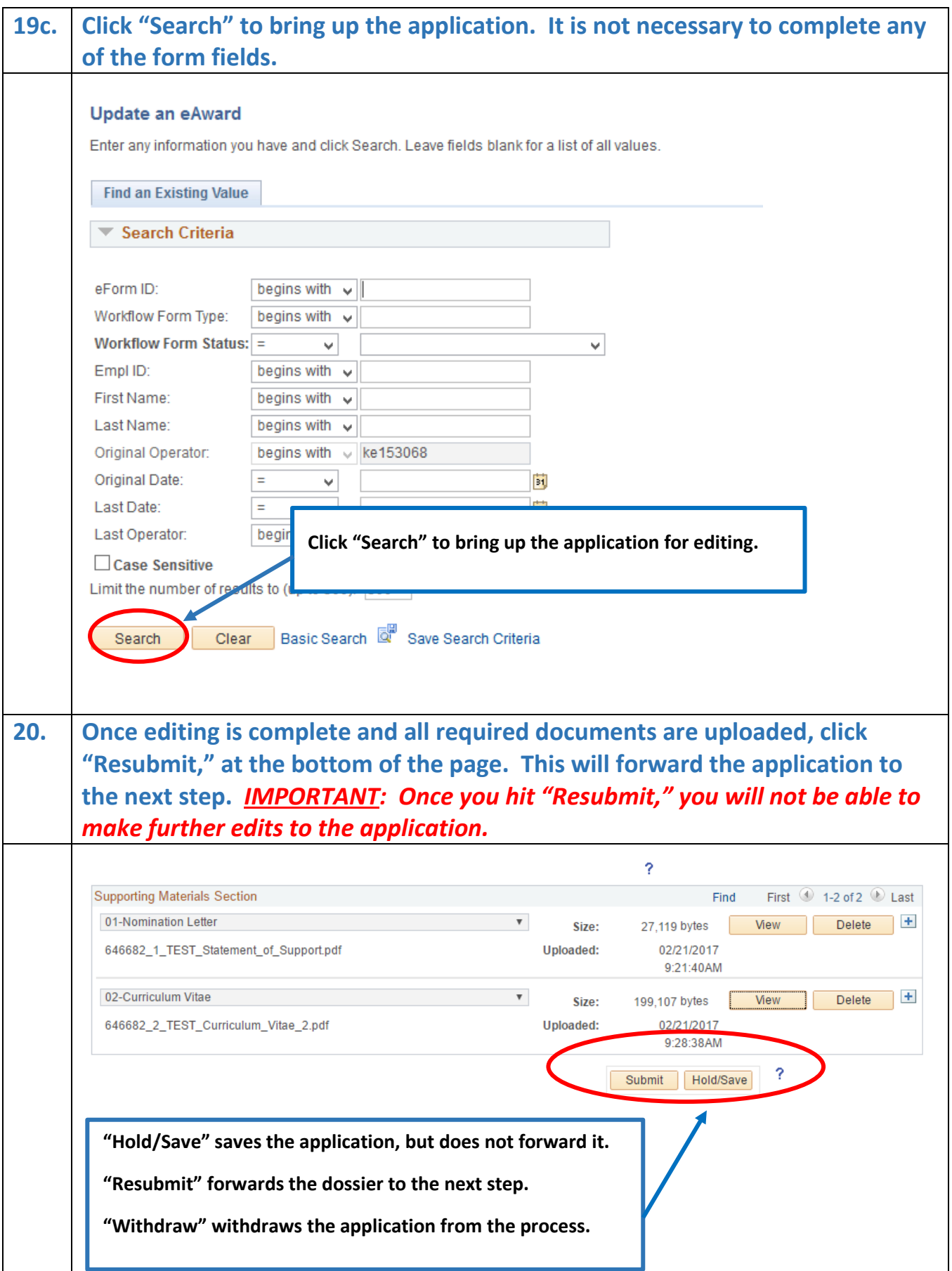

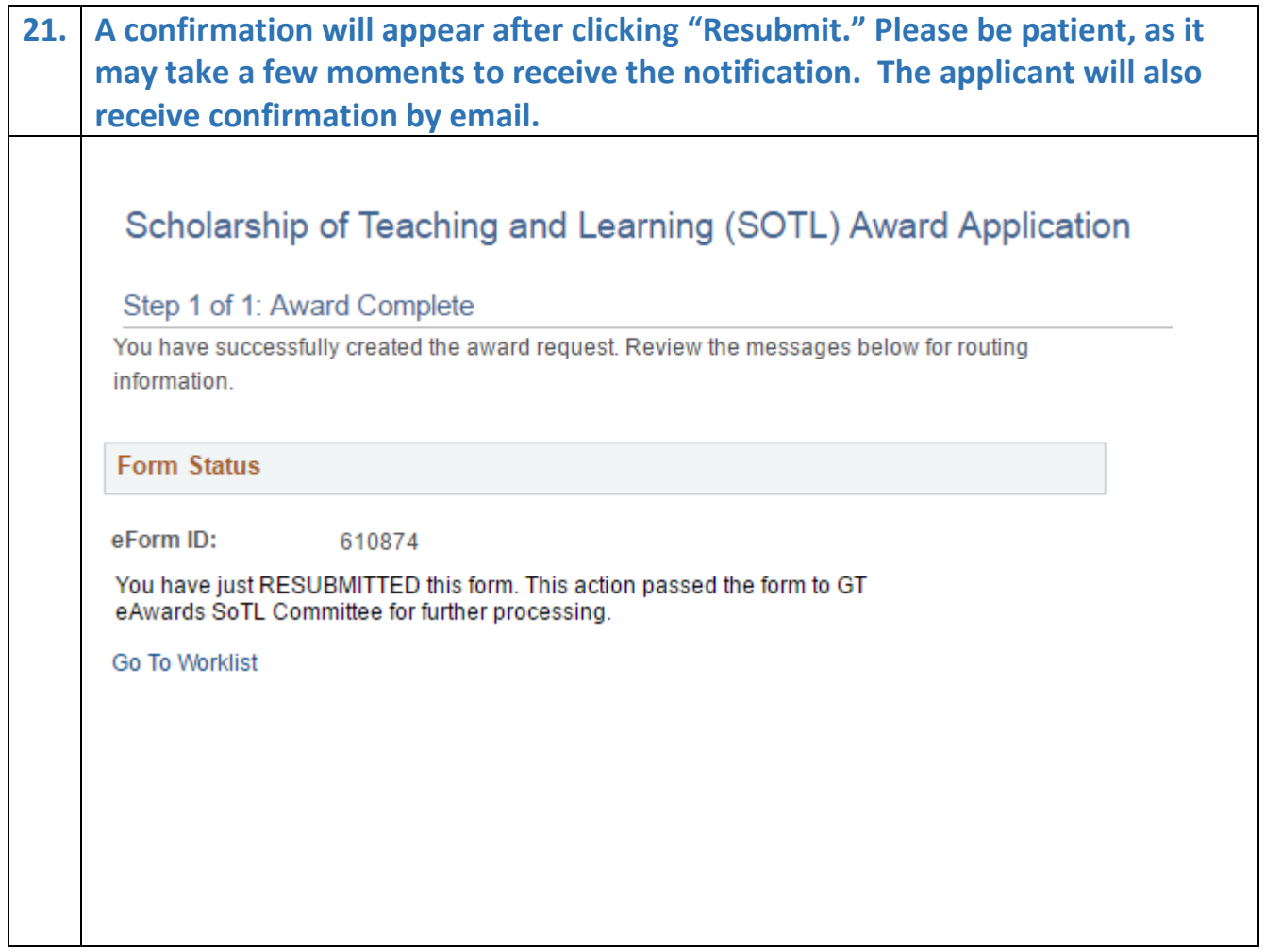